## Programování ovladačů k DS410

- 1. Připojte modul dálkového ovládání (RADIO MODULE) do konektoru vedle USB konektoru na jednotce autoalarmu DS410.
- 2. V programátoru autoalarmu nastavte pro "Zadní 3 pólový konetor" Modul DO.
- 3. Napravo dole klikněte na tlačítko "Locking module"

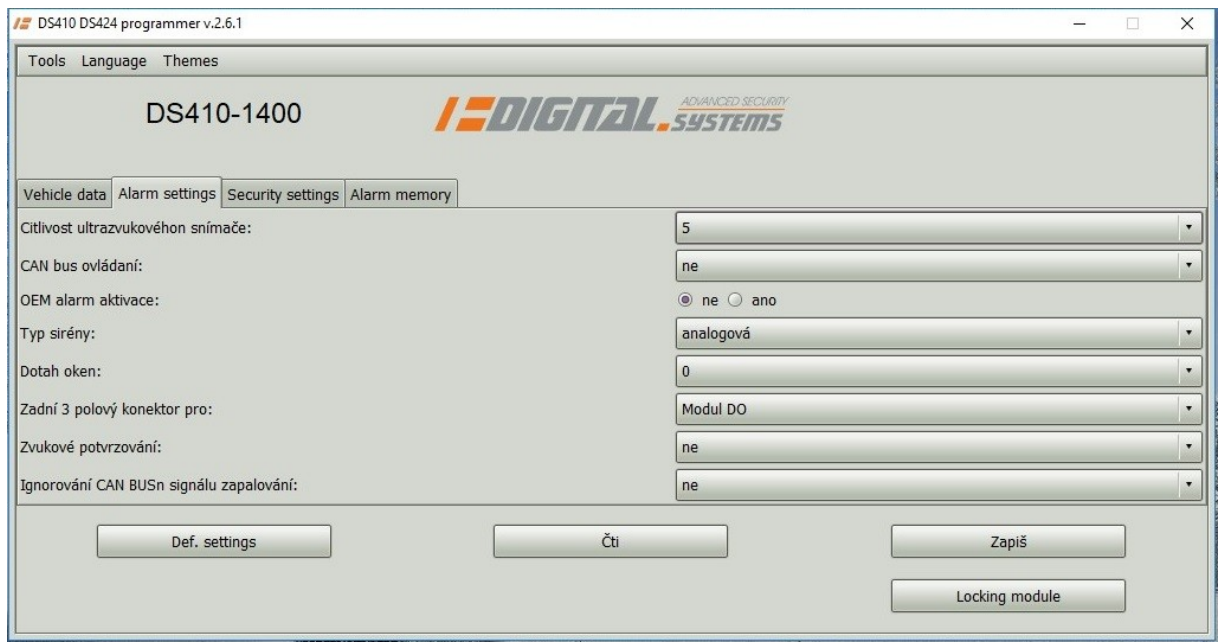

## 4. Klikněte na tlačítko "Program remote transmitters"

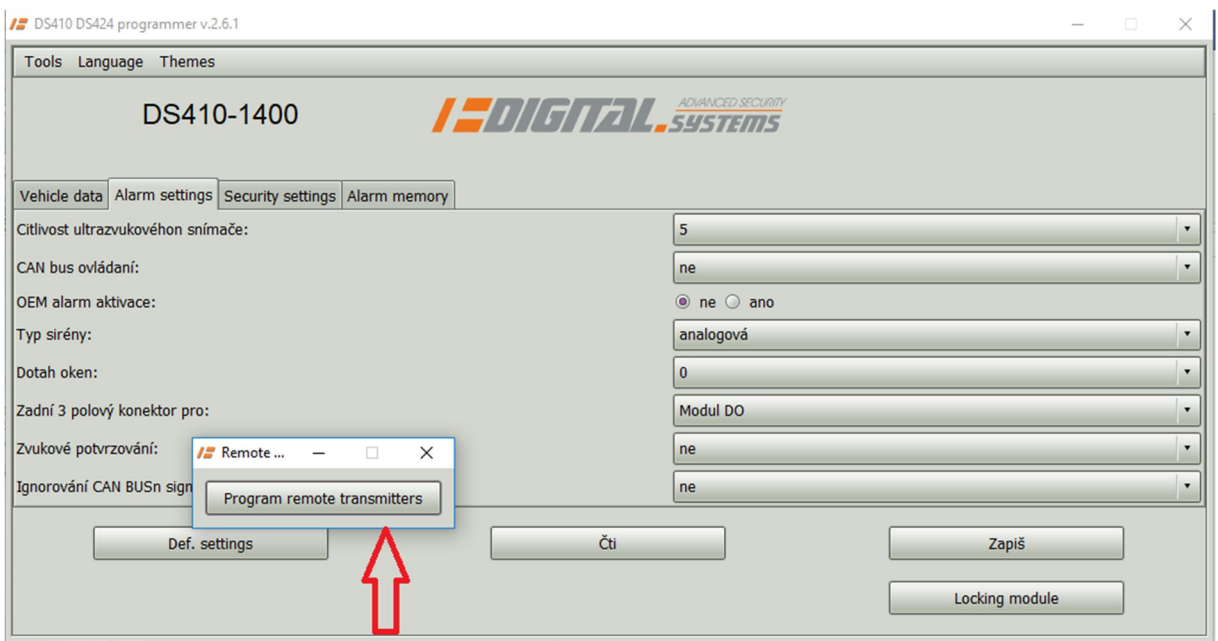

5. Nyní stiskněte tlačítko 1. ovladače:

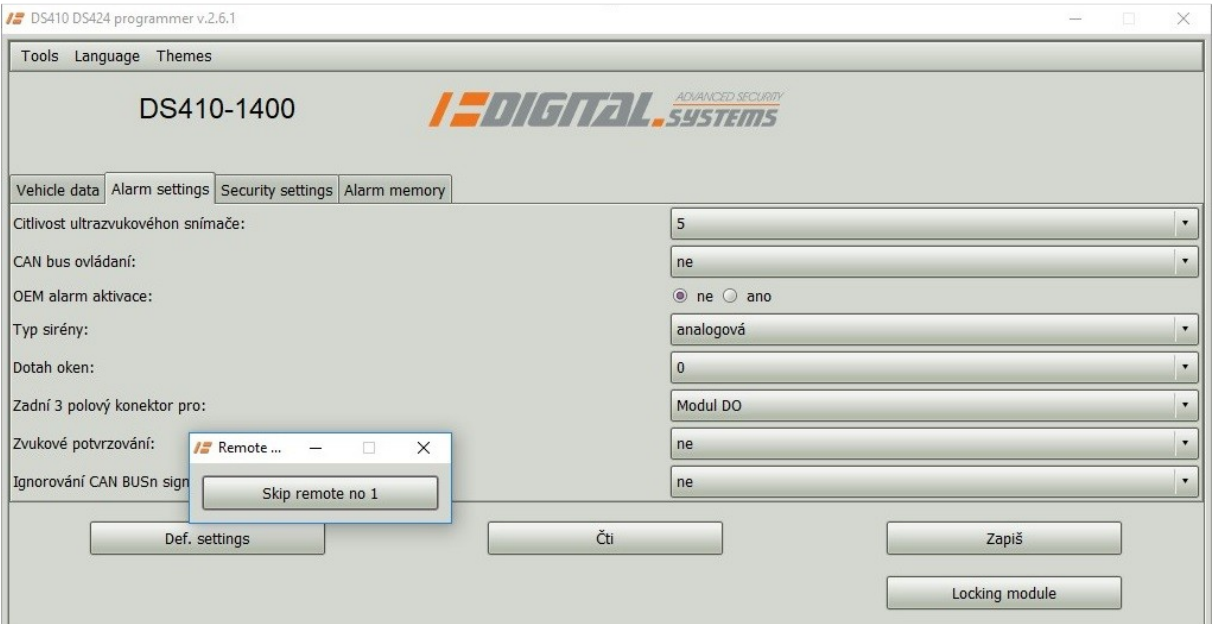

## 6. Nyní stiskněte tlačítko 2. ovladače:

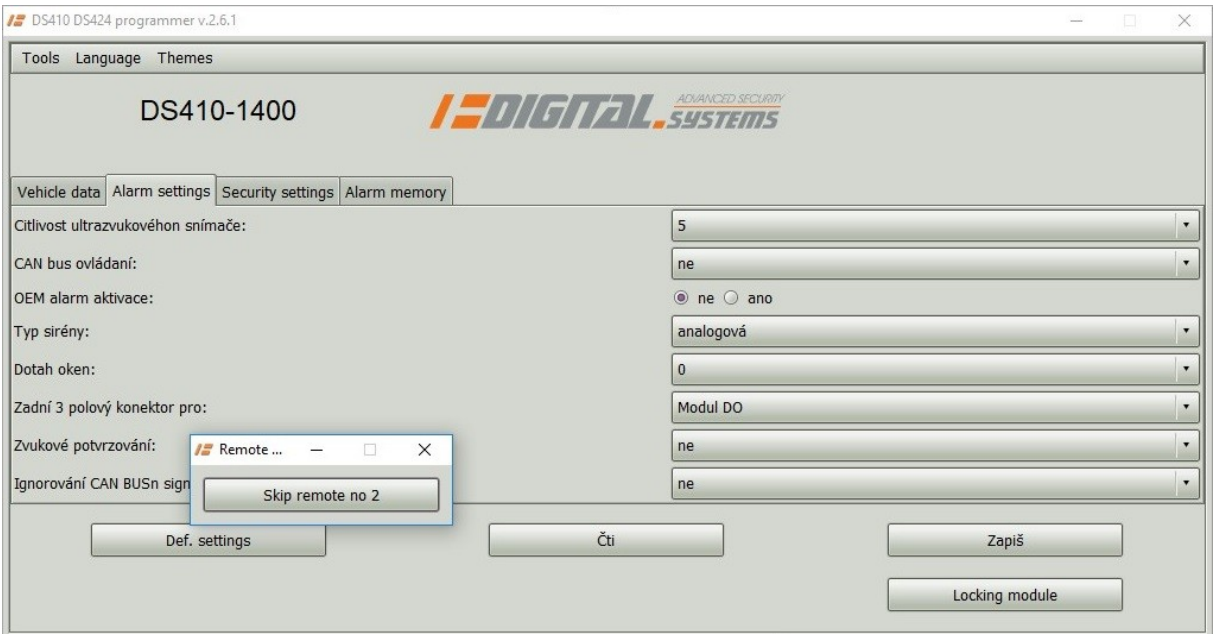

7. Nyní vyčkejte na automatické dokončení procesu. Zobrazí se ještě hláška "Skip Joker no 1 a no 2 a poté se programování ovladačů automaticky ukončí.